# UNISYS

# **ClearPath® Visual IDE**

**Product Information Sheet** 

## **Product overview**

Unisys ClearPath Visual IDE is a software product that extends the capabilities of Microsoft<sup>®</sup> Visual Studio to enable you to use it to develop ClearPath applications.

Unisys ClearPath Visual IDE is a plug-in for Visual Studio that provides an integrated development environment you can use to create projects, edit ClearPath source files and build solutions using the familiar Visual Studio interface you already use for C#, C++, e-Portal, Agile Business Suite and other languages.

#### Developers become productive faster

Many developers have experience using Microsoft Visual Studio to develop enterprise-class applications.

Unisys ClearPath Visual IDE enables these developers to leverage their Visual Studio experience and reduces the time required to become productive ClearPath application developers.

## Reduce the cost of developing distributed applications

Unisys ClearPath Visual IDE, when combined with other Microsoft Visual Studio plug-ins, enables a developer to use a single tool — Microsoft Visual Studio — to develop distributed applications having components running in different environments such as ClearPath MCP, Agile Business Suite, ClearPath Forward<sup>®</sup> ePortal, Microsoft Windows and others. Using a single tool makes developers more productive and can help to reduce software licensing and support costs.

# Features for ClearPath MCP application development

#### **Create MCP projects**

Unisys ClearPath Visual IDE provides a predefined MCP project type to create projects and develop applications and libraries for the ClearPath MCP environment.

You can configure build settings and run or debug settings for an MCP project. For example, you can specify an output file name and location for an object file that will be created when you build the project. Additionally, you can specify values for parameters and change the default setting of the debug mode property, which will take effect when you run or debug an MCP project.

#### Create and edit MCP source files

Unisys ClearPath Visual IDE allows you to use the Visual Studio code editor to create and edit MCP source files in multiple languages and formats.

#### Create patches for MCP source files

Unisys ClearPath Visual IDE allows you to create patches for existing MCP source files. You can build the project with the patches and test it without applying them to the source file. You can also import and export patches and revert patch changes.

#### Source control support

Unisys ClearPath Visual IDE enables you to use the source control features of Microsoft Visual Studio to manage individual and team projects easily.

#### **Build MCP applications and libraries**

Unisys ClearPath Visual IDE enables you to build MCP applications and libraries within a project. When you create a project, default build configurations are assigned. You can edit the default configurations or create your own.

#### **Run MCP applications**

After a successful build, Unisys ClearPath Visual IDE allows you to run MCP applications.

#### Debug MCP applications using the Test and Debug System (TADS)

Unisys ClearPath Visual IDE enables you to debug MCP applications using the TADS. You can view output and TADS messages, respond to waiting entries on the host and issue TADS commands.

#### Set sequence number and mark ID

Unisys ClearPath Visual IDE allows you to explicitly set the sequence number and mark ID in the Visual Studio editor. This feature helps to save much time in seeking the correct Sequence Number.

#### **Offline editing**

With Unisys ClearPath Visual IDE, you can edit and save changes to files in projects when the connection to the MCP host is unavailable. The user does not need to be connected to a host or have an active connection. The user can continue working and upload back to the host when reconnected.

## **Configuration requirements**

#### For ClearPath MCP application development

#### Software

ClearPath MCP operating environment

#### Hardware/Firmware

One of the following:

- ClearPath MCP server with a network connection
- ClearPath Software Series product running on a computer with a network connection

#### All configurations

#### Software

- Microsoft Windows operating system
- Microsoft Visual Studio

#### Hardware

A computer with a network connection can run compatible versions of Microsoft Windows and Microsoft Visual Studio.

### Product information

- Unisys ClearPath Visual IDE Installation and Configuration Guide (8230 0856)
- Unisys ClearPath Visual IDE Application Development Guide for MCP (8230 0864)
- Unisys ClearPath Visual IDE Information Center on <u>http://public.support.unisys.com</u>

#### For more information on ClearPath Visual IDE, visit www.unisys.com/clearpath.

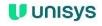

#### unisys.com

© 2024 Unisys Corporation. All rights reserved.

Unisys and other Unisys product and service names mentioned herein, as well as their respective logos, are trademarks or registered trademarks of Unisys Corporation. All other trademarks referenced herein are the property of their respective owners.